# **C**語言的函數

### **Functions in the C programming Language**

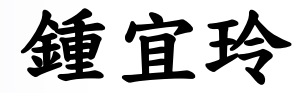

## 主程式 **The Main Function**

#### ■ 語法

傳回值型態 函數名稱**(**參數型態 參數變數**, …)** 

**{** 

**}** 

#### 變數宣告

程式碼

**return** 傳回值**;**

```
■ 主程式
// C 程式執行的起始點
int main() 
 { 
 變數宣告
 程式碼;
  return 傳回值;
 }
```
## 內建函數

- stdio.h : printf(), scanf()
- stdlib.h : system()
- math.h : pow(), sqrt()
	- □ 次方(power)

double pow(double x, double y); pow(1.5, 0.2) 傳回1.5<sup>0.2</sup> 的值

□ 開根號(square root)

double sqrt(double x); sqrt (9.0) 傳回3.0

## 自定函數

```
■ 函數
 int max(int a, int b)
 { 
  if (a > b) 
     return a;
  else 
     return b; 
 } 
                             函數呼叫
                             z = max(x, y);
```

```
#include <stdio.h>
#include <stdlib.h> 
int max(int, int); //函數原型宣告
int main()
{
 int a, b;
printf("輸入兩個整數:");
scanf("%d %d",&a,&b);
printf("較大值為%d\n",max(a,b));
 system("pause"); 
return 0; 
}
int max(int a, int b)
{ 
if (a > b) 
    return a;
else 
    return b; 
}
```
傳值呼叫與傳址呼叫

**void doit(int b) {**   $b = 5;$ **} int main() { int a = 20; doit(a); printf("a**值為**%d\n", a); return 0; } void doit(int \*b) {**   $*b = 5;$ **} int main() { int a = 20; doit(&a); printf("a**值為**%d\n", a); return 0; }**

與巨集比較 **#include <stdio.h>**

```
#include <stdio.h>
#include <stdlib.h> 
#define max(a,b) (a>b)?a:b
int main()
{
 int a, b, c;
printf("輸入兩個整數:");
 scanf("%d %d",&a,&b);
printf("較大值為%d\n",max(a,b));
 system("pause"); 
 return 0; 
}
```

```
#include <stdlib.h> 
int max(int, int); //函數原型宣告
int main()
{
int a, b;
printf("輸入兩個整數:");
 scanf("%d %d",&a,&b);
printf("較大值為%d\n",max(a,b));
system("pause"); 
return 0; 
}
int max(int a, int b)
{ 
 if (a > b) 
    return a;
else 
    return b; 
}
```
正確嗎?

```
#include <stdio.h>
#include <stdlib.h> 
#define fun(a,b) a*b+100 //巨集
int main()
{
 int a, b;
printf("輸入兩個整數:");
 scanf("%d %d", &a, &b);
printf("%d\n",fun(a+2,b+2)); 
 system("pause"); 
 return 0; 
}
```
如何修正?

# 設計一個將兩個整數交換的函數 swap()

**//**主程式 **#include <stdio.h> #include <stdlib.h> //swap()**函數原型宣告

```
int main()
{
 int a, b;
printf("輸入兩數:");
 scanf("%d %d",&a,&b);
             ; //呼叫swap()
printf("%d %d\n",a, b);
 system("pause"); 
 return 0; 
}
```
**//swap()** <sup>9</sup>

參考程式

```
#include <stdio.h>
#include <stdlib.h> 
void swap(int *, int *); //函數原型宣告
int main()
{
 int a, b;
 //printf("輸入兩數:");
 scanf("%d %d",&a,&b);
 swap(&a, &b); //呼叫swap()
printf("%d %d\n",a, b);
 system("pause"); 
return 0; 
}
                                        void swap(int *a, int *b)
                                         {
                                         int temp;
                                         temp=*a;
                                         *a=*b;
                                         *b=temp;
                                         return;
                                         }
```